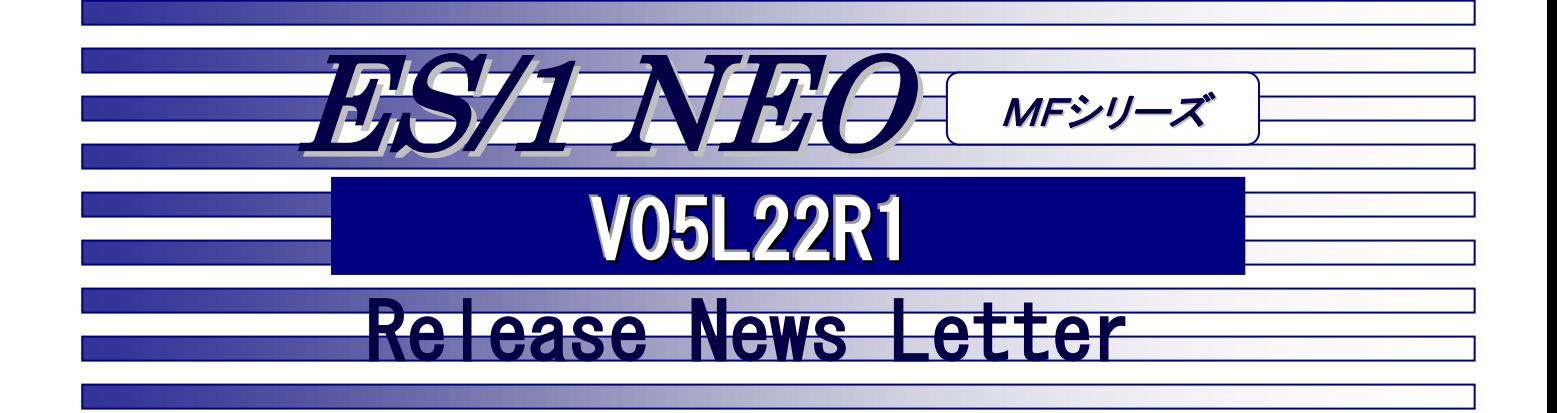

日立システム

目 次

### 【お知らせ】

ES/1 NEO MFシリーズのサポートについて PC製品 サポート終了のお知らせ

## 【HOST】

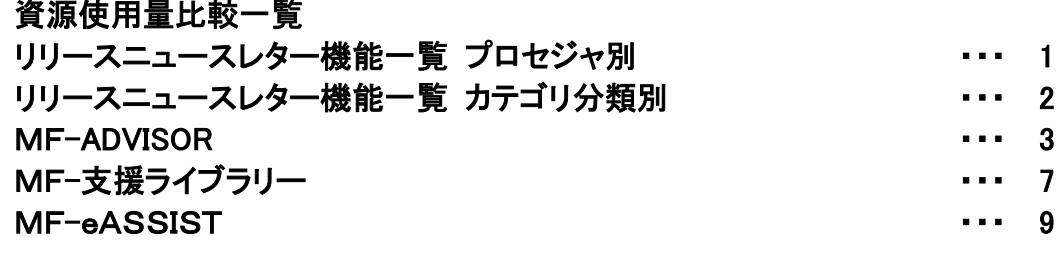

## 【PC】

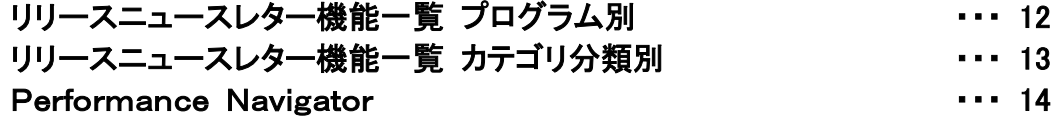

● 株式会社 アイ・アイ・エム

本リリースニュースレターは、V05L22R1 のリリース内容をまとめたものです。過去のリリース内容 につきましては、プロダクトメディア(x:\Rnl)内のレターをご参照ください。

# 改版履歴

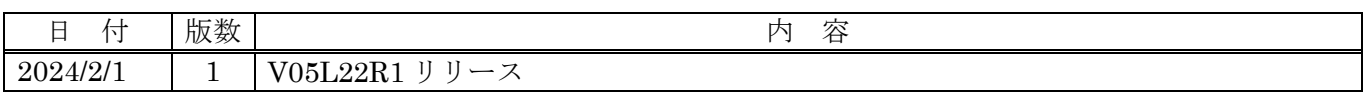

# ES/1 NEO MFシリーズのサポートについて

各バージョンの通常サポート期間はリリースより 30 ヶ月間です。

バージョンはバージョン、レベル、リビジョンからなり、レベルを基準とします。後継リビジョンのリリースに伴い、 旧リビジョンのサポートは延長されます。

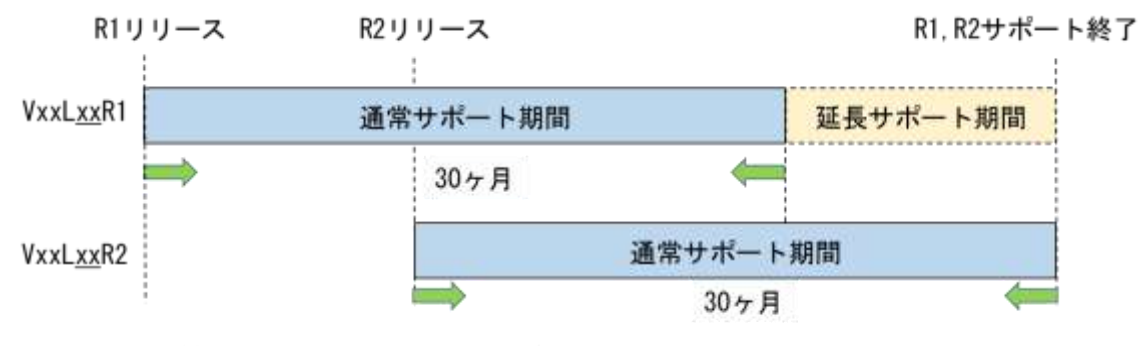

図. 製品ライフサイクルのイメージ

<バージョン(バージョン・レベル・リビジョン)の確認方法>

ES/1 実行ログにて確認できます。

例)V05L21R3 の場合

V05L2xRx

バージョン レベル リビジョン

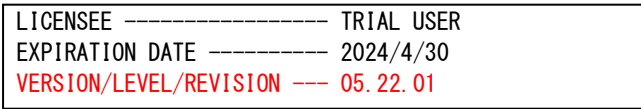

<今後のサポート予定>

今後のサポート期間について、お知らせします。

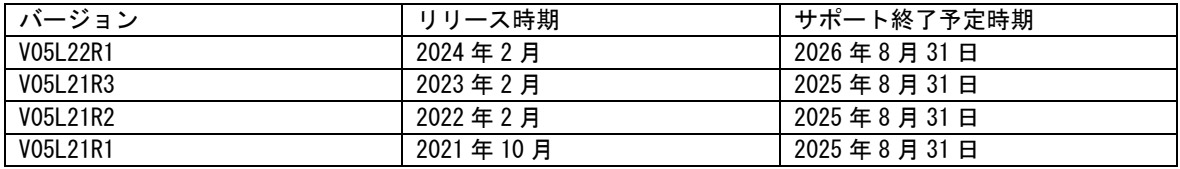

<通常サポート中とサポート終了後の違い>

サポート終了後のバージョンも継続してご利用いただけます。

但し、不具合に対応した修正パッチは、最新リリースまたはサポート期間中のバージョンに対してのみの提供となりま

す。サポート終了後のバージョンをご利用中に発生した不具合の対応については、原則として最新バージョンに対応した

修正パッチを提供させていただきます。

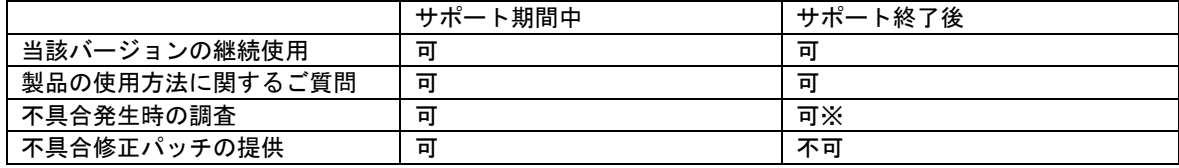

※ナレッジベースでの調査となります。

<バージョンアップのお願い>

通常サポート期間を終了したバージョンについては、限定的なサポートのみの提供となります。最新バージョンへのバ ージョンアップのご検討をお願いいたします。

# PC製品 サポート終了のお知らせ

現在、MF-eASSIST でサポートしています次のオペレーティング・システム、アプリケーションを、下記の期日で サポート終了とさせていただく予定です。

<サポート終了オペレーティング・システム> Microsoft® Windows® Server 2012 サポート終了時期:2024 年 10 月末 Microsoft® Windows® Server 2012 R2 サポート終了時期:2024 年 10 月末

<サポート終了アプリケーション>

Microsoft® Excel2013 / Word2013 サポート終了時期:2024 年 4 月末 .NET Framework 4.5.2

V05L22R1 では、MF-eASSIST の対象環境は次の通りとなります。

#### <オペレーティング・システム>

 Microsoft® Windows® Server 2012 (2024 年 10 月末まで) Microsoft® Windows® Server 2012 R2 (2024 年 10 月末まで) Microsoft® Windows® 10 Microsoft® Windows® Server 2016 Microsoft® Windows® Server 2019 Microsoft® Windows® Server 2022 Microsort® Windows® 11

### <アプリケーション>

Microsoft® Excel2013 / Word2013 (2024 年 4 月末まで) Microsoft® Excel2016 / Word2016 Microsoft® Excel2019 / Word2019 Microsoft® Excel2021 / Word2021 Microsoft® 365 Apps(Office®365)

Microsoft Edge Google Chrome .NET Framework 4.6.2 以上

## ES/1 NEO MFシリーズ V05L22R1 資源使用量比較一覧

本資料は、ES/1 NEO MFシリーズ V05L22R1 と、以前のリビジョン (V05L21R3) との資源使用量比較一覧です。 各項目の意味は以下の通りです。

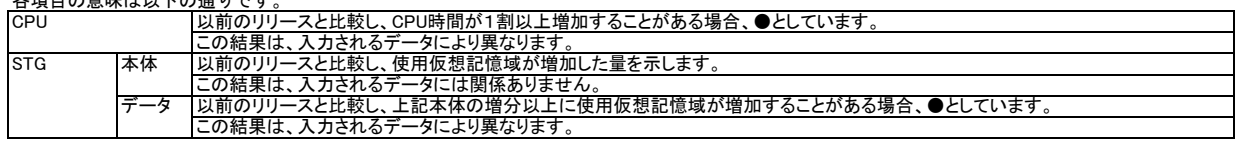

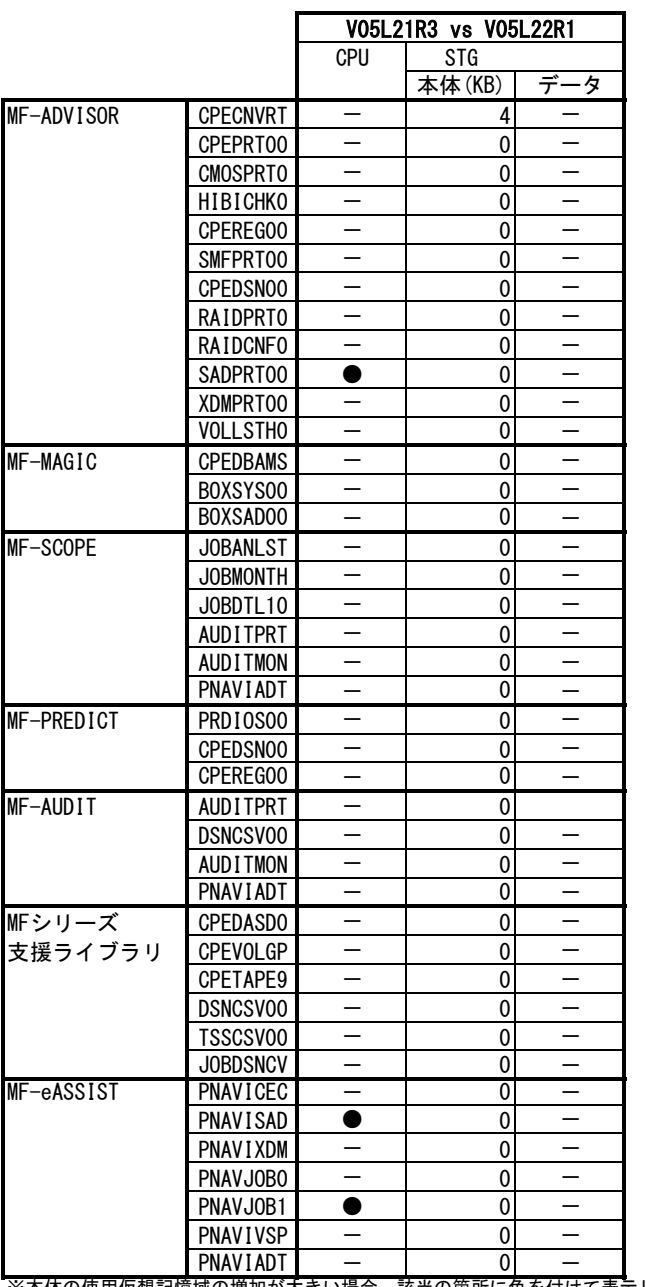

※本体の使用仮想記憶域の増加が大きい場合、該当の箇所に色を付けて表示します。

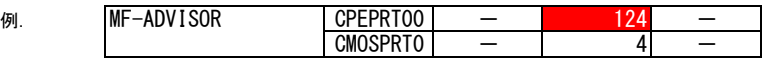

注意:(1) 本資料は弊社環境(IBM環境)での結果に基づいています。環境により異なる場合がありますので、参考資料としてください。 (2) 実行時に仮想記憶領域不足が発生する場合、OVER16機能をご使用ください。

【OVER16機能 指定方法】実行するプロセジャのJCLに次のような指定を追加してください。

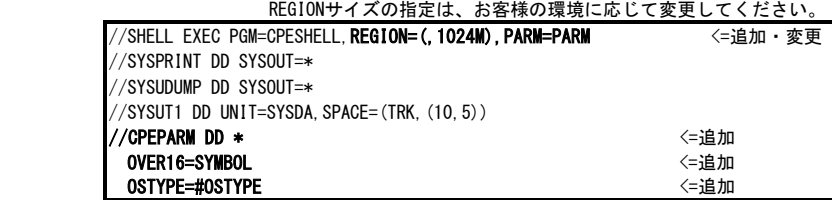

OVER16機能の詳細につきましては「ES/1 NEO MFシリーズ 使用者の手引き 共通編 (IBM / 富士通 / 日立システム)」 '3.3.2 OVER16機能' をご参照ください。

# 【HOST】機能一覧 プロセジャ別

#### 既存プロセジャ

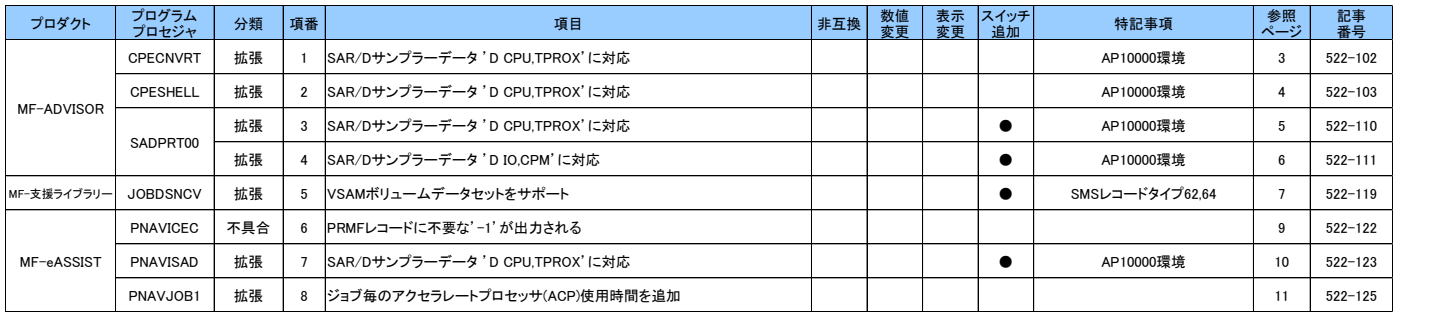

#### ◇表項目の説明

非互換 : 新旧バージョン間で、JCLやパラメータを変更しないとES/1が動作しない場合に●が付きます

数値変更 :本バージョンの適用により出力される値(数値/文字列)に変更がある場合に●が付きます

表示変更 :新規項目追加等により、レイアウトが変更した場合に●が付きます

スイッチ追加 :新規スイッチが追加された場合に●が付きます

特記事項 :OSのバージョン、対象データなど環境が特定できる場合に明記します

# 【HOST】機能一覧 カテゴリ別

#### 拡張一覧 既存プロセジャ

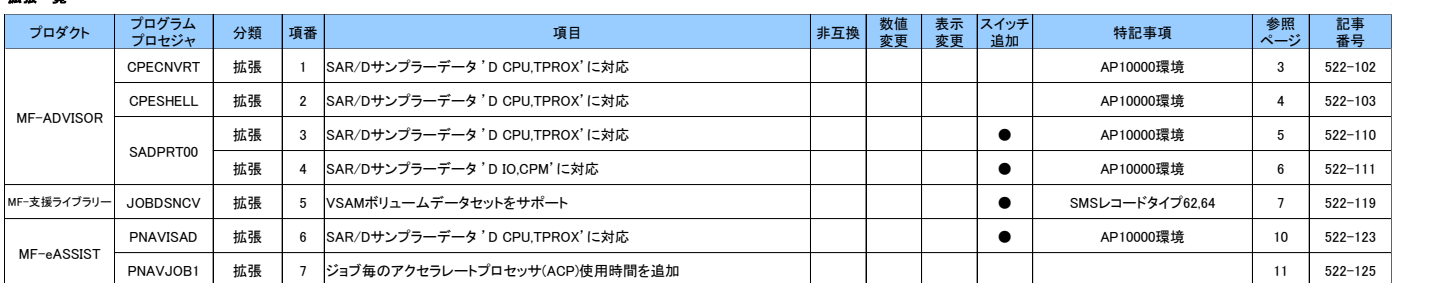

#### 不具合一覧

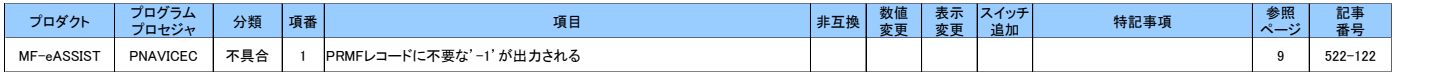

#### ◇表項目の説明

非互換 : 新旧バージョン間で、JCLやパラメータを変更しないとES/1が動作しない場合に●が付きます

数値変更 :本バージョンの適用により出力される値(数値/文字列)に変更がある場合に●が付きます

表示変更 :新規項目追加等により、レイアウトが変更した場合に●が付きます

スイッチ追加 :新規スイッチが追加された場合に●が付きます

特記事項 :OSのバージョン、対象データなど環境が特定できる場合に明記します

# MF-ADVISOR

# **CPECNVRT**

# 522-102. SAR/D サンプラーデータ 'D CPU,TPROX'に対応

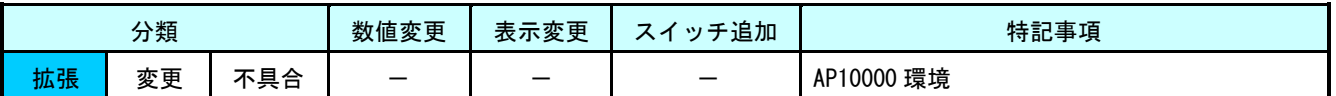

SAR/D の'D CPU,TPROX'サンプラーデータに対応しました。入力データに'D CPU,TPROX'がある場合、ES/1 共通レコー ド形式タイプ 197 サブタイプ 13 でコンバートデータを作成します。コンバートの制御文に変更はありません。

# **CPESHELL**

# 522-103. SAR/D サンプラーデータ 'D CPU,TPROX'に対応

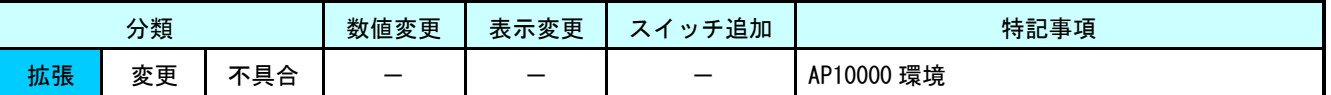

SAR/D の'D CPU, TPROX' サンプラーデータに対応しました。CPECNVRT にてコンバートされた'D CPU, TPROX' データ (ES/1 共通レコード形式タイプ 197 サブタイプ 13)を読み込んだ際、次のシンボルに値をセットします。

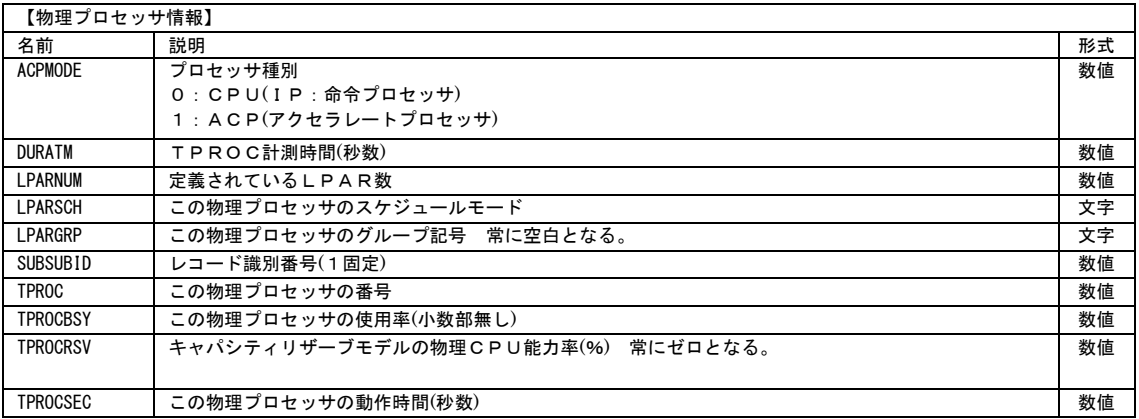

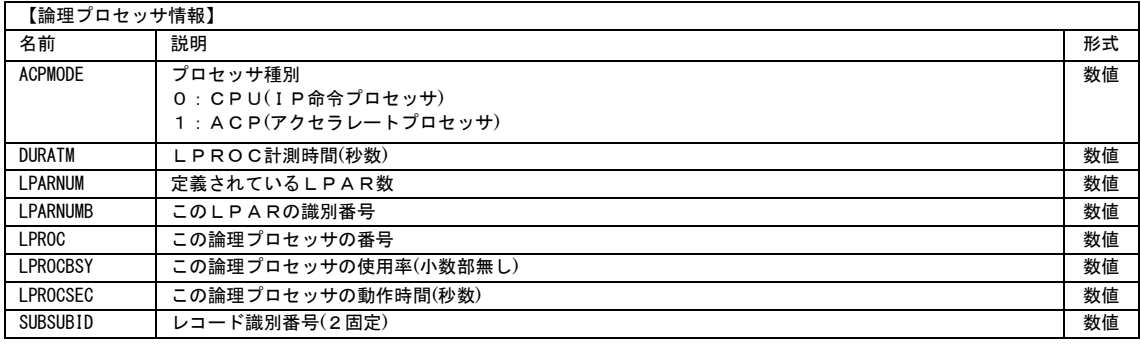

# SADPRT00

## 522-110. SAR/D サンプラーデータ 'D CPU,TPROX'に対応

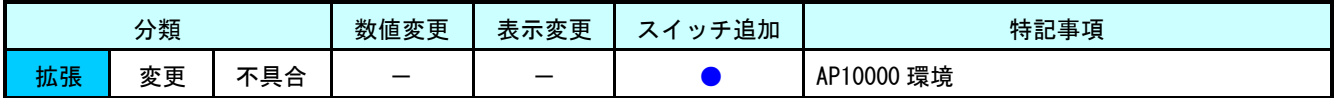

SAR/D の'D CPU,TPROX'サンプラーデータに対応しました。CPECNVRT にてコンバートされた'D CPU,TPROX'データ(ES/1 共通レコード形式タイプ 197 サブタイプ 13)が入力データに含まれている場合、次のレポートを作成するデータを選択でき ます。レポートレイアウトに変更はありません。

<対象レポート>

・PRMF プロセッサ・レポート(SW072)

・PRMF プロセッサ使用率時系列プロット(SW073)

【追加スイッチ】

### **TPROCSW**

TPROCSW = 0 :「D CPU,TPROC」(ES/1 共通レコード形式タイプ 197 サブタイプ 14)と 「D CPU,TPROX」(ES/1 共通レコード形式タイプ 197 サブタイプ 13)の いずれか先に検出したデータを使用する(省略値) = 1 :「D CPU,TPROX」(ES/1 共通レコード形式タイプ 197 サブタイプ 13)を使用する = 2 :「D CPU,TPROC」(ES/1 共通レコード形式タイプ 197 サブタイプ 14)を使用する

### 【指定例】

「D CPU,TPROC」(ES/1 共通レコード形式タイプ 197 サブタイプ 14)を使用する

 $TPROCSW = 2$ 

### 【注意/制限事項】

・ 「D CPU,TPROC」と「D CPU,TPROX」のどちらかのデータしか収集していない場合、指定は不要です。

## 522-111. SAR/D サンプラーデータ 'D IO,CPM'に対応

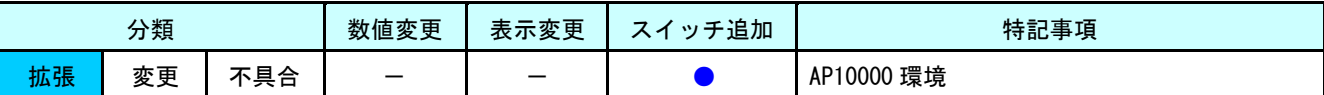

AP10000 環境では'D IO,ALL'サンプラーでチャネルデータが収集されなくなりました。その為、チャネル状況を確認す るには'D IO,CPM'サンプラーデータを使用する必要があります。CPECNVRT にてコンバートされた'D IO,CPM'データ(ES/1 共通レコード形式タイプ 197 サブタイプ 18)が入力データに含まれている場合、次のレポートを作成するデータを選択でき ます。

<対象レポート>

- ・チャネル・サマリー・レポート(SW04)
- ・チャネル・パス解析レポート(SW04)

【追加スイッチ】

IOCHPSW

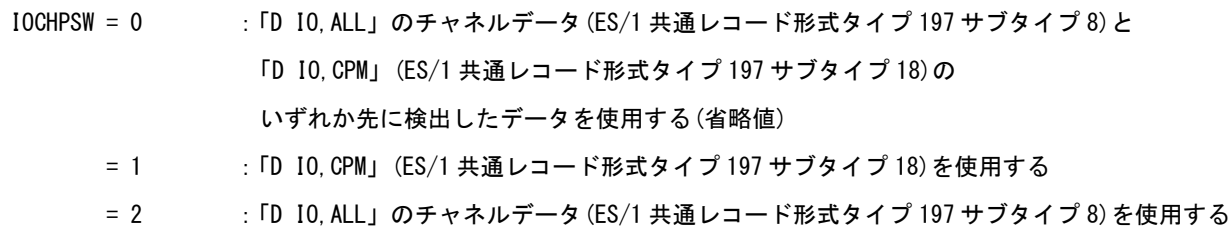

#### 【指定例】

「D IO,CPM」(ES/1 共通レコード形式タイプ 197 サブタイプ 18)を使用する

 $IOCHPSW = 1$ 

#### 【チャネル・サマリー・レポート(SW04)】

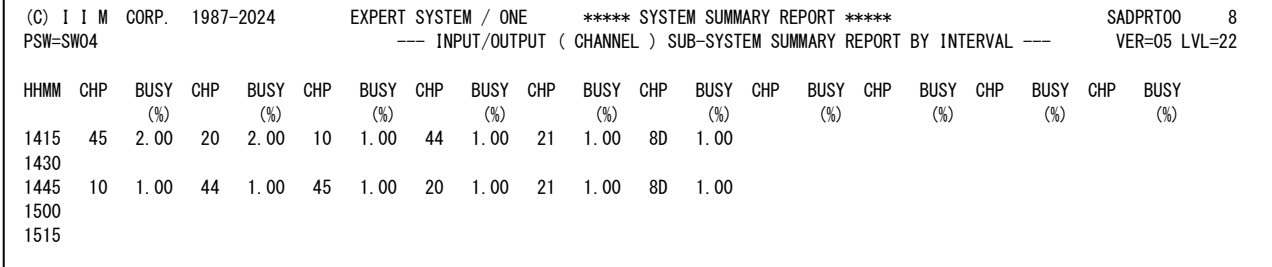

### 【注意/制限事項】

・ 「D IO,ALL」と「D IO,CPM」のどちらかのデータしか収集していない場合、指定は不要です。

# MF-支援ライブラリー

# **JOBDSNCV**

## 522-119. VSAM ボリュームデータセットをサポート

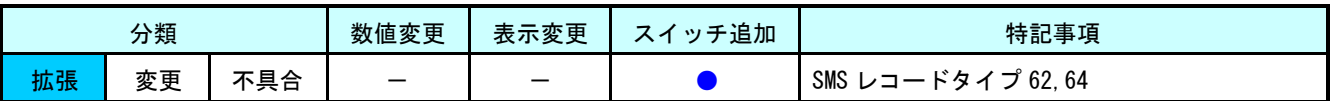

VSAM ボリュームデータセットのアクセス状況を CSV 出力できるようにしました。これによりアクセスしたジョブやユーザ 名を追跡できるようにしました。加えて一部のレコードには総入出力回数も出力するようにしました。

【追加スイッチ】

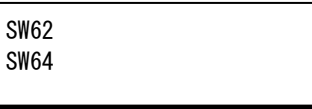

SW62 = 0 : VSAM コンポーネントの OPEN 情報を CSV 出力しない (省略値)

= 1 :VSAM コンポーネントの OPEN 情報を CSV 出力する

SW64 = 0 :VSAM コンポーネントの CLOSE 情報を CSV 出力しない (省略値)

= 1 :VSAM コンポーネントの CLOSE 情報を CSV 出力する

【指定例】

VSAM コンポーネントの OPEN 情報のみ CSV 出力する

 $SW62 = 1$  $SW64 = 0$ 

## 【CSV 出力項目表】

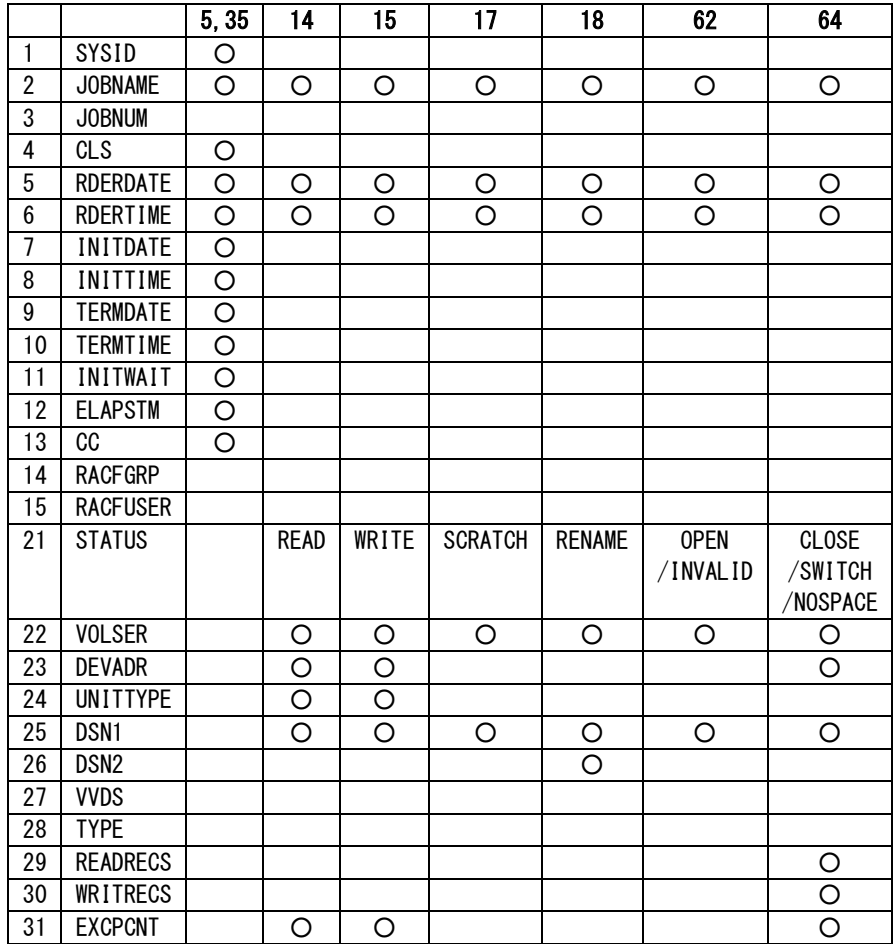

## レコード 62~64 の列と、項番 27~31 の行が追加。

# MF-eASSIST

# **PNAVICEC**

## 522-122. PRMF レコードに不要な'-1'が出力される

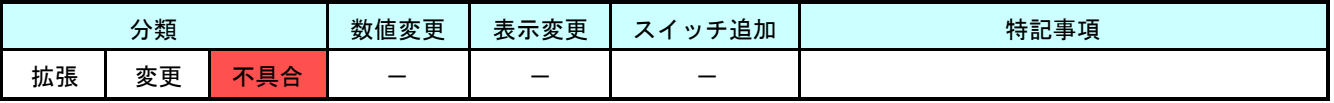

### 【現象】

PRMF レコードの CPU\_SUM\_MAX フィールドに出力される値に不要な'-1'が付加されていました。なお、Performance Navigator では付加されていた'-1'は無視している為、グラフ作成や報告書作成への影響はありません。

### 【対象レコード】

【PRMF】レコード名:PRMF

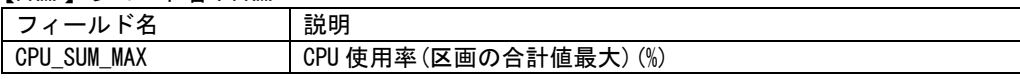

### 【原因】

対象項目の出力処理に誤りがありました。

### 【対処】

対象項目に不要な'-1'が付加されないように修正しました。

# PNAVISAD

## 522-123. SAR/D サンプラーデータ 'D CPU,TPROX'に対応

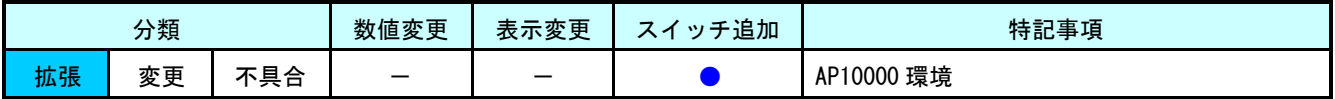

SAR/D の'D CPU,TPROX'サンプラーデータに対応しました。CPECNVRT にてコンバートされた'D CPU,TPROX'データ(ES/1 共通レコード形式タイプ 197 サブタイプ 13)が入力データに含まれている場合、次のレコードを作成するデータを選択でき ます。レコード形式に変更はありません。

<対象レコード>

・【PRMF】 レコード名:PRMF

【追加スイッチ】

**TPROCSW** 

TPROCSW = 0 : 「D CPU, TPROC」 (ES/1 共通レコード形式タイプ 197 サブタイプ 14)と 「D CPU,TPROX」(ES/1 共通レコード形式タイプ 197 サブタイプ 13)の いずれか先に検出したデータを使用する(省略値) = 1 :「D CPU,TPROX」(ES/1 共通レコード形式タイプ 197 サブタイプ 13)を使用する = 2 :「D CPU,TPROC」(ES/1 共通レコード形式タイプ 197 サブタイプ 14)を使用する

#### 【指定例】

「D CPU,TPROC」(ES/1 共通レコード形式タイプ 197 サブタイプ 14)を使用する

 $TPROCSW = 2$ 

### 【注意/制限事項】

・ 「D CPU,TPROC」と「D CPU,TPROX」のどちらかのデータしか収集していない場合、指定は不要です。

# PNAVJOB1

# 522-125. ジョブ毎のアクセラレートプロセッサ(ACP)使用時間を追加

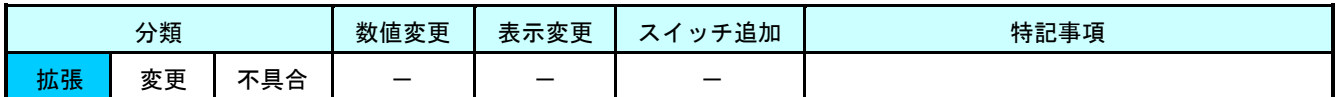

ジョブとジョブグループ毎の、アクセラレート(ACP)使用時間と使用率を追加しました。

### 【対象レコード】

【JOB 詳細状況】レコード名:JOB\_DTL\_

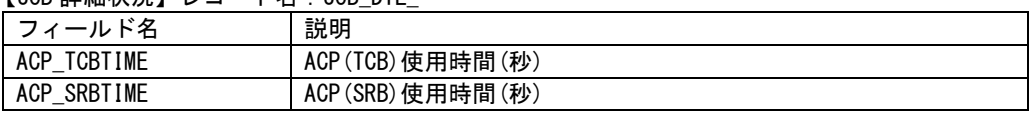

【JOB グループ状況】レコード名:JOB\_GROUP

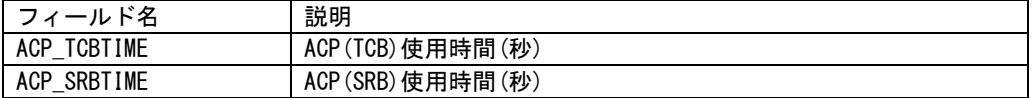

【JOB グループ資源使用状況】レコード名:JOB\_GROUP\_CPU

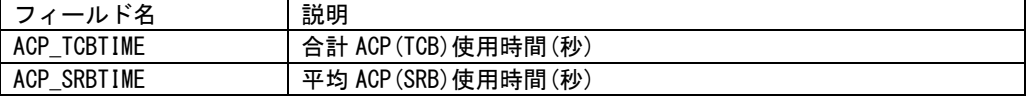

# 【PC】機能一覧 プログラム別

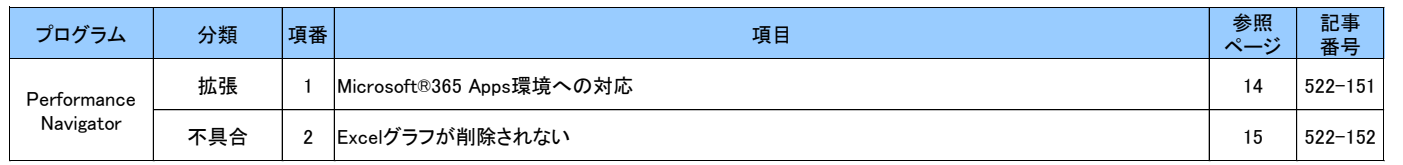

# 【PC】機能一覧 カテゴリ別

### 拡張一覧

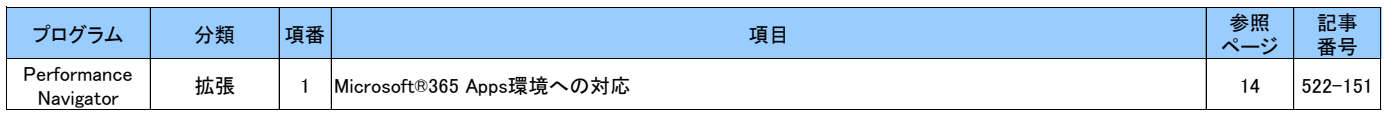

## 不具合一覧

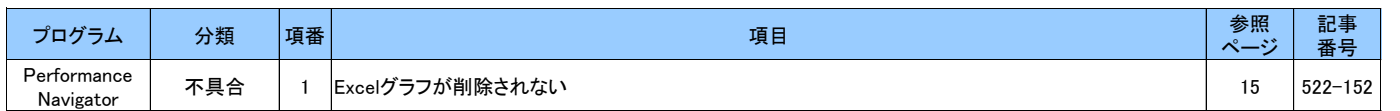

# Performance Navigator(拡張)

## 522-151. Microsoft® 365 Apps 環境への対応

Microsoft ® 365 Apps に対応しました。対象となる更新チャネルは次の通りです。

<更新チャネル>

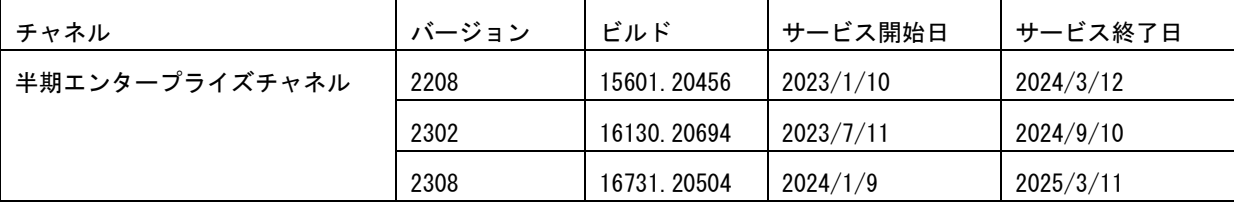

# Performance Navigator(不具合)

## 522-152. Excel グラフが削除されない

### 【現象】

報告書テンプレートの設定で HTML 形式の報告書のみが選択されている場合、Excel グラフファイル(.xlsx)と Word 報告 書ファイル(.docx)は不要です。その為 HTML 形式の報告書と Gif イメージ形式グラフの作成が終了したらファイルを削除 します。しかし次の条件を満たす場合、本来削除されるべき Excel グラフが削除されずに残り続けていました。

#### <発生条件>

- ・ 抽出結果が 0 件などの理由で作成されなかったグラフがある
- ・ 「グラフ作成処理失敗時も処理を続行する」オプションが有効になっている

#### <発生条件時の挙動例>

・ テンプレート登録済み 100 グラフのうち 50 グラフ目が作成に失敗している場合、1~49 のグラフファイルは削除さ れるが、51~100 のグラフファイルが残る

### 【原因】

プログラムのロジックミスです。

### 【対処】

グラフファイルの削除を最後まで実施するようにしました。グラフ作成失敗時に続行する設定となっている場合は、失 敗したグラフのファイルがダミーで生成されますが、こちらも削除されます。